DCP Setup Maker Активированная полная версия Скачать бесплатно PC/Windows (2022)

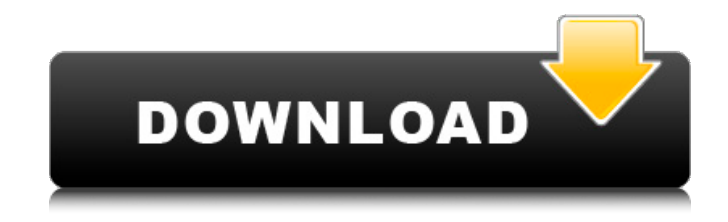

# **DCP Setup Maker Crack + Free Download [Updated]**

Hot-drive image maker — это простое в использовании программное обеспечение для создания виртуальных образов жестких дисков, USB-накопителей и других устройств хранения. Программа создает файл образа всего тома или только выбранных папок без изменения их файлов. Затем этот виртуальный диск сохраняется как файл ISO (если задана папка назначения) или монтируется как виртуальный дисковод компакт-дисков. Он также может предоставить резервную копию и загрузочную версию исходного тома. Возможности Hot-

drive Image Maker: Hot-drive image maker — это простое в использовании программное обеспечение для создания виртуальных образов жестких дисков, USB-накопителей и других устройств хранения. Программа создает файл образа всего тома или только выбранных папок без изменения их файлов. Затем этот виртуальный диск сохраняется как файл ISO (если задана папка назначения) или монтируется как виртуальный дисковод компакт-дисков. Он также может предоставить резервную копию и загрузочную версию исходного тома. Особенности создания образов с горячим приводом: Hot-drive image maker — это простое в использовании программное обеспечение для создания виртуальных образов жестких дисков, USBнакопителей и других устройств хранения. Программа создает файл образа всего тома или только выбранных папок без изменения их файлов. Затем этот виртуальный диск сохраняется как файл ISO (если задана папка назначения) или монтируется как виртуальный дисковод компакт-дисков. Он также может предоставить резервную копию и загрузочную версию исходного тома. Особенности создания образов с горячим приводом: Программами, похожими на средство

для создания образов Hot-drive, являются MacDrive и LITEboot. MacDrive похож на средство для создания образов на горячем диске с той же функциональностью, но имеет более продвинутые функции и не создает резервные копии, что делает средство для создания образов на горячем диске более подходящим только для создания образов. LITEboot похож на средство для создания образов Hot-drive, но не дает возможности создавать файлы ISO. В Windows также есть программа Disk2Image, которая также может монтировать файл образа как виртуальный привод компакт-дисков. Hotdrive image maker — это простое в использовании программное обеспечение для создания виртуальных образов жестких дисков, USB-накопителей и других устройств хранения. Программа создает файл образа всего тома или только выбранных папок без изменения их файлов. Затем этот виртуальный диск сохраняется как файл ISO (если задана папка назначения) или монтируется как виртуальный дисковод компакт-дисков. Он также может предоставить резервную копию

**DCP Setup Maker Free [March-2022]**

DCP Setup Maker Crack Free Download — это профессиональное программное приложение, созданное специально для помощи в создании установочных пакетов Java. Так как это утилита на основе Java, вы должны убедиться, что вы предварительно установили рабочую среду на компьютер, иначе вы не сможете запустить инструмент. Интуитивно понятный интерфейс Инструмент обеспечивает поддержку пошагового подхода, который предлагает вам помощь на протяжении всего процесса создания. Этот режим мастера особенно удобен для новичков, так как они могут научиться настраивать специальные параметры с минимальными усилиями. Сборка установочного пакета DCP Setup Maker Crack Keygen дает вам возможность сканировать каталог, содержащий файлы, которые вы хотите включить в свой пакет, а затем фильтровать некоторые из них. Вы можете выбрать простой режим сканирования, при котором каталог рассматривается как единый пакет файлов, или активировать параметр рекурсивного сканирования для получения пакетов из каталогов. Более того, вам разрешено устанавливать свойства для каждого из ваших пакетов и организовывать их в разные группы. Пакет можно

запустить в процессе установки, скопировать или извлечь по целевому пути. Инструмент позволяет отключить пакеты в процессе установки, включить ярлык для одного или нескольких пакетов для прямого доступа к ним, а также сделать пакет зависимым от группы пакетов, чтобы он не был установлен, пока не будут установлены все пакеты зависимого группа выбрана. В целом надежная утилита DCP Setup Maker позволяет предоставить информацию об имени приложения и номере версии, вставить несколько ресурсов (например, файл Readme, лицензию, изображения), а также установить языки, доступные для установки. В целом, DCP Setup Maker поставляется с мощным набором инструментов, помогающих создавать установочные пакеты Java и детально настраивать их. Если вы хотите пропустить этапы установки, вы можете скачать портативную версию утилиты, которую можно найти здесь. Скачать программу установки DCP 2Dанимация Создавайте потрясающие 2D-анимации, используя некоторые из наиболее распространенных программных пакетов 2D, таких как Adobe After Effects, CINEMA 4D, Maya и Alias Animator. Наши пошаговые руководства помогут вам освоить приемы создания

различных 2D-анимаций. Конвертер Java MOF Программное обеспечение для преобразования MOF в MOF для преобразования файлов из собственного формата MOF от Microsoft в формат MOF. Программное обеспечение для преобразования MOF в MOF. MouseNavigator Pro MouseNavigatorPro — это приложение для разблокировки мыши с самым высоким рейтингом. Оно работает 1709e42c4c

### **DCP Setup Maker Crack + Serial Key Download [Updated]**

Описание: DCP Setup Maker — это профессиональное программное приложение, созданное специально для помощи в создании установочных пакетов Java. Так как это утилита на основе Java, вы должны убедиться, что вы предварительно установили рабочую среду на компьютер, иначе вы не сможете запустить инструмент. Интуитивно понятный интерфейс Инструмент обеспечивает поддержку пошагового подхода, который предлагает вам помощь на протяжении всего процесса создания. Этот режим мастера особенно удобен для новичков, так как они могут научиться настраивать специальные параметры с минимальными усилиями. Сборка установочного пакета DCP Setup Maker дает вам возможность сканировать каталог, содержащий файлы, которые вы хотите включить в свой пакет, а затем фильтровать некоторые из них. Вы можете выбрать простой режим сканирования, который рассматривает каталог как единый пакет файлов, или активировать опцию рекурсивного сканирования для получения пакетов из каталогов. Более того, вам разрешено

устанавливать свойства для каждого из ваших пакетов и организовывать их в разные группы. Пакет можно запустить в процессе установки, скопировать или извлечь по целевому пути. Инструмент позволяет отключить пакеты в процессе установки, включить ярлык для одного или нескольких пакетов для прямого доступа к ним, а также сделать пакет зависимым от группы пакетов, чтобы он не был установлен, пока не будут установлены все пакеты зависимого группа выбрана. В целом надежная утилита DCP Setup Maker позволяет предоставить информацию об имени приложения и номере версии, вставить несколько ресурсов (например, файл Readme, лицензию, изображения), а также установить языки, доступные для установки. В целом, DCP Setup Maker поставляется с мощным набором инструментов, помогающих создавать установочные пакеты Java и детально настраивать их. Если вы хотите пропустить этапы установки, вы можете скачать портативную версию утилиты, которую можно найти здесь. DCP Setup Maker — это профессиональное программное приложение, созданное специально для помощи в создании установочных пакетов Java. Так как это утилита на основе Java, вы должны убедиться, что

вы предварительно установили рабочую среду на компьютер, иначе вы не сможете запустить инструмент. Интуитивно понятный интерфейс Инструмент обеспечивает поддержку пошагового подхода, который предлагает вам помощь на протяжении всего процесса создания. Этот режим мастера особенно удобен для новичков, так как они могут научиться настраивать специальные параметры с минимальными усилиями. Сборка установочного пакета DCP Setup Maker дает вам возможность сканировать каталог, содержащий файлы, которые вы

### **What's New in the?**

DCP Setup Maker — это профессиональное программное приложение, созданное специально для помощи в создании установочных пакетов Java. Описание мастера установки DCP: DCP Setup Maker — это профессиональное программное приложение, созданное специально для помощи в создании установочных пакетов Java. Так как это утилита на основе Java, вы должны убедиться, что вы предварительно установили рабочую среду на компьютер, иначе вы не сможете

запустить инструмент. Интуитивно понятный интерфейс Инструмент поддерживает пошаговый подход, который предлагает вам помощь на протяжении всего процесса создания. Этот режим мастера особенно удобен для новичков, так как они могут научиться настраивать специальные параметры с минимальными усилиями. Сборка установочного пакета Программа установки DCP Setup Maker дает вам возможность просканировать каталог, содержащий файлы, которые вы хотите включить в свой пакет, а затем отфильтровать некоторые из них. Вы можете выбрать простой режим сканирования, который рассматривает каталог как единый пакет файлов, или активировать опцию рекурсивного сканирования для получения пакетов из каталогов. Более того, вам разрешено устанавливать свойства для каждого из ваших пакетов и организовывать их в разные группы. Пакет можно запустить в процессе установки, скопировать или извлечь по целевому пути. Инструмент позволяет отключить пакеты в процессе установки, включить ярлык для одного или нескольких пакетов для прямого доступа к ним, а также сделать пакет зависимым от группы пакетов, чтобы он не был установлен, пока не

будут установлены все пакеты зависимого группа выбрана. В целом надежная утилита DCP Setup Maker позволяет предоставить информацию об имени приложения и номере версии, вставить несколько ресурсов (например, файл Readme, лицензию, изображения), а также установить языки, доступные для установки. В целом, DCP Setup Maker поставляется с мощным набором инструментов, помогающих создавать установочные пакеты Java и детально настраивать их.Если вы хотите пропустить этапы установки, вы можете скачать портативную версию утилиты, которую можно найти здесь. Возможности DCP Setup Maker: Описание мастера установки DCP: DCP Setup Maker это профессиональное программное приложение, созданное специально для помощи в создании установочных пакетов Java. Так как это утилита на основе Java, вы должны убедиться, что вы предварительно установили рабочую среду на компьютер, иначе вы не сможете запустить инструмент. Интуитивно понятный интерфейс Инструмент поддерживает пошаговый подход, который предлагает вам помощь на протяжении всего процесса создания.

Этот режим мастера особенно удобен для новичков, так

# как они могут научиться настраивать выделенный

## **System Requirements:**

ПРОЦЕССОР: Intel Core i5-4590 4-ядерный процессор с 8 потоками или аналогичный Intel Core i7-4930 4-ядерный процессор с 8 потоками или аналогичный Intel Core i7-7820 4-ядерный процессор с 8 потоками или аналогичный Intel Core i9-9900K 4-ядерный процессор с 8 потоками или аналогичный Память: 8 ГБ ОЗУ 16 ГБ ОЗУ Жесткий диск: 40 ГБ жесткий диск 80 ГБ жесткий диск 120 ГБ жесткий диск